<sup>Документ подисан подговорению й подпись и и выс<mark>шего образования российской федерации</mark></sup> Дата подписания: 28.**Федералени** в государственн<mark>ое автономное образовательное учреждение</mark> **высшего образования** Информация о владельце: ФИО: Исаев Игорь Магомедович Должность: Проректор по безопасности и общим вопросам Уникальный программный ключ:

d7a26b9e8ca85e9<del>8e</del>5de2eb454b4659d061f249<br>d7a26b9e8ca85e9**8ec3de2eb454b4659d061f249** 

## Рабочая программа дисциплины (модуля)

# **Инфографика**

108

Закреплена за подразделением Кафедра автоматизированного проектирования и дизайна

Направление подготовки 09.03.03 ПРИКЛАДНАЯ ИНФОРМАТИКА

Профиль

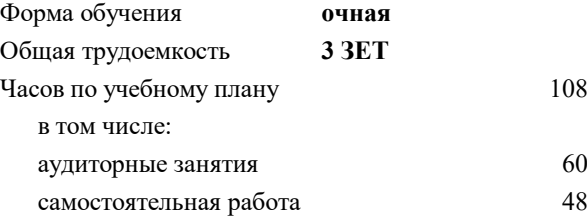

зачет с оценкой 8 Формы контроля в семестрах:

#### **Распределение часов дисциплины по семестрам**

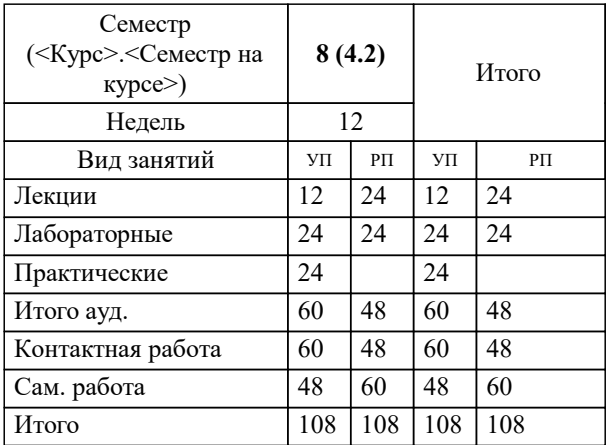

#### Программу составил(и):

*к.т.н., доц., Мокрецова Людмила Олеговна;ст.преп., Бычкова Ирина Владимировна;асс., Рязанова Валерия Руслановна*

Рабочая программа

### **Инфографика**

Разработана в соответствии с ОС ВО:

Самостоятельно устанавливаемый образовательный стандарт высшего образования - бакалавриат Федеральное государственное автономное образовательное учреждение высшего образования «Национальный исследовательский технологический университет «МИСиС» по направлению подготовки 09.03.03 ПРИКЛАДНАЯ ИНФОРМАТИКА (приказ от 02.04.2021 г. № 119 о.в.)

#### Составлена на основании учебного плана:

09.03.03 ПРИКЛАДНАЯ ИНФОРМАТИКА, 09.03.03-БПИ-22.plx , утвержденного Ученым советом ФГАОУ ВО НИТУ "МИСиС" в составе соответствующей ОПОП ВО 22.09.2022, протокол № 8-22

#### Утверждена в составе ОПОП ВО:

09.03.03 ПРИКЛАДНАЯ ИНФОРМАТИКА, , утвержденной Ученым советом ФГАОУ ВО НИТУ "МИСиС" 22.09.2022, протокол № 8-22

**Кафедра автоматизированного проектирования и дизайна** Рабочая программа одобрена на заседании

Протокол от 18.06.2022 г., №10

Руководитель подразделения Коржов Евгений Геннадьевич, к.т.н., доцент

#### **1. ЦЕЛИ ОСВОЕНИЯ**

1.1 Цель дисциплины - формирование компетенций в соответствии с учебным планом и освоение студентами языка графического общения и различных способов представления графической информации с учетом композиционных, шрифтовых и колориметрических аспектов и действующих норм визуализации. 1.2 Дисциплина имеет практикориентированную направленность и знакомит обучающихся с основами визуального

мышления, типологией визуализации данных, принципами визуализации больших массивов данных. Дисциплина формирует профессиональную компетенцию в области графического дизайна, позволяющую осуществлять профессиональное проектирование различных видов инфографик с использованием специализированных программных средств.

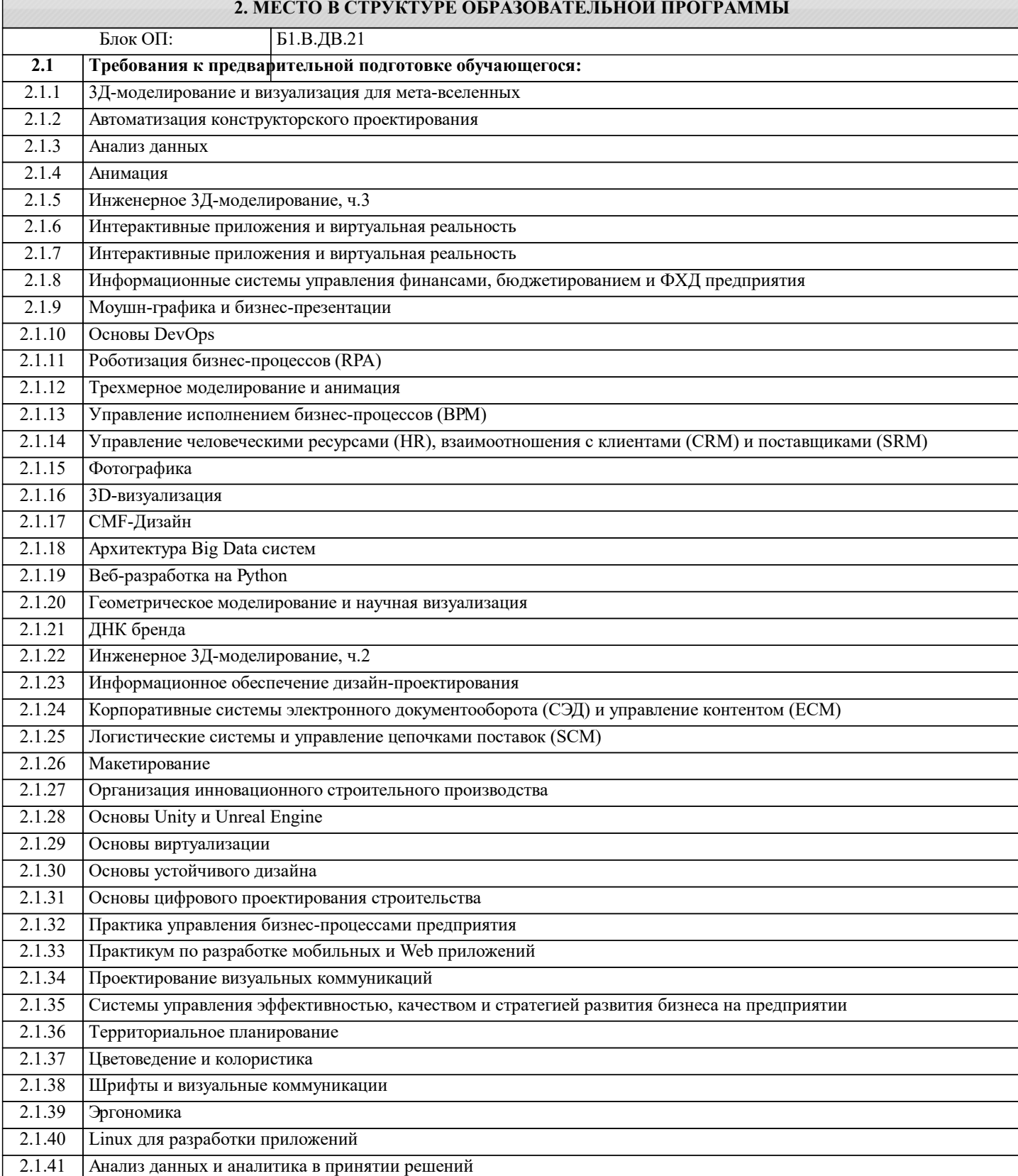

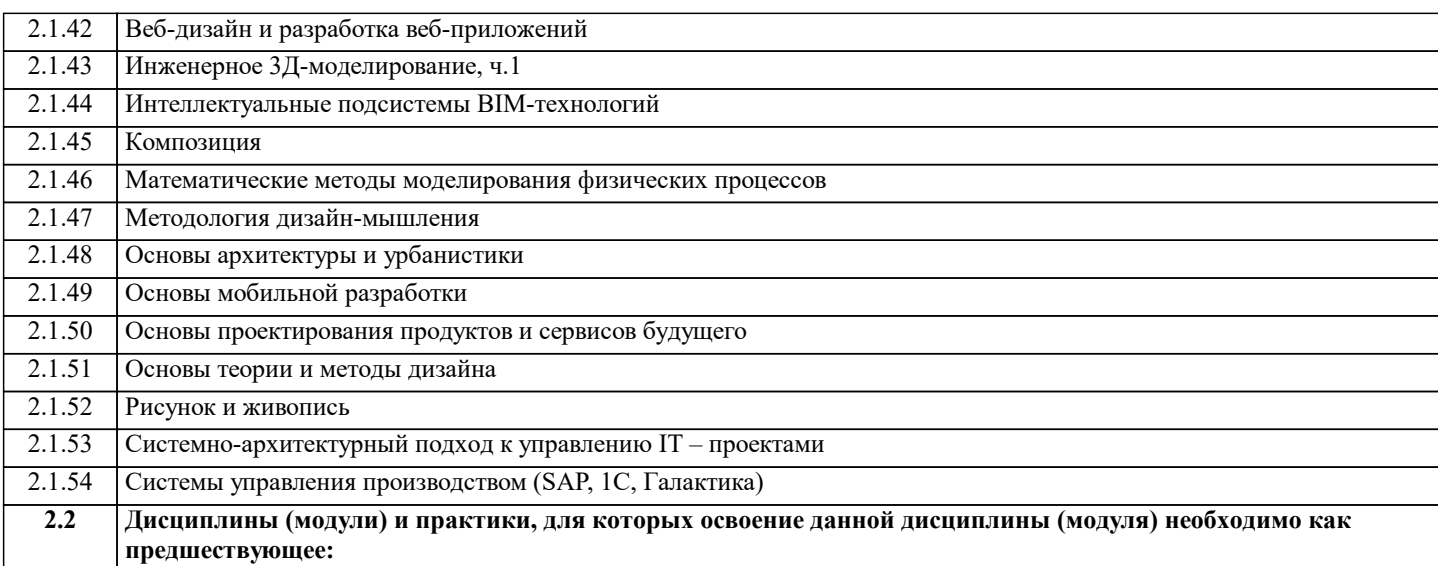

#### **3. РЕЗУЛЬТАТЫ ОБУЧЕНИЯ ПО ДИСЦИПЛИНЕ, СООТНЕСЕННЫЕ С ФОРМИРУЕМЫМИ КОМПЕТЕНЦИЯМИ**

**ПК-2: Способен проектировать, разрабатывать и оптимизировать компоненты объектов своей профессиональной деятельности при помощи современных информационных средств**

#### **Знать:**

ПК-2-З1 сущность понятия инфографики, виды инфографики, этапы развития и основные тенденции развития инфографики, роль и задачи инфографики в современной визуальной культуры, место инфографики в проектировании информационных ресурсов, принципы проектирования инфографики

#### **Уметь:**

ПК-2-У1 определять задачи и средства разработки инфографики, использовать инструментальные средства дизайна для проектирования инфографики, выбирать тип инофграфики в соответствии с поставленными задачами

#### **Владеть:**

ПК-2-В1 методами проектирования инфографики с помощью инструментальных средств графического дизайна и специализированных приложений

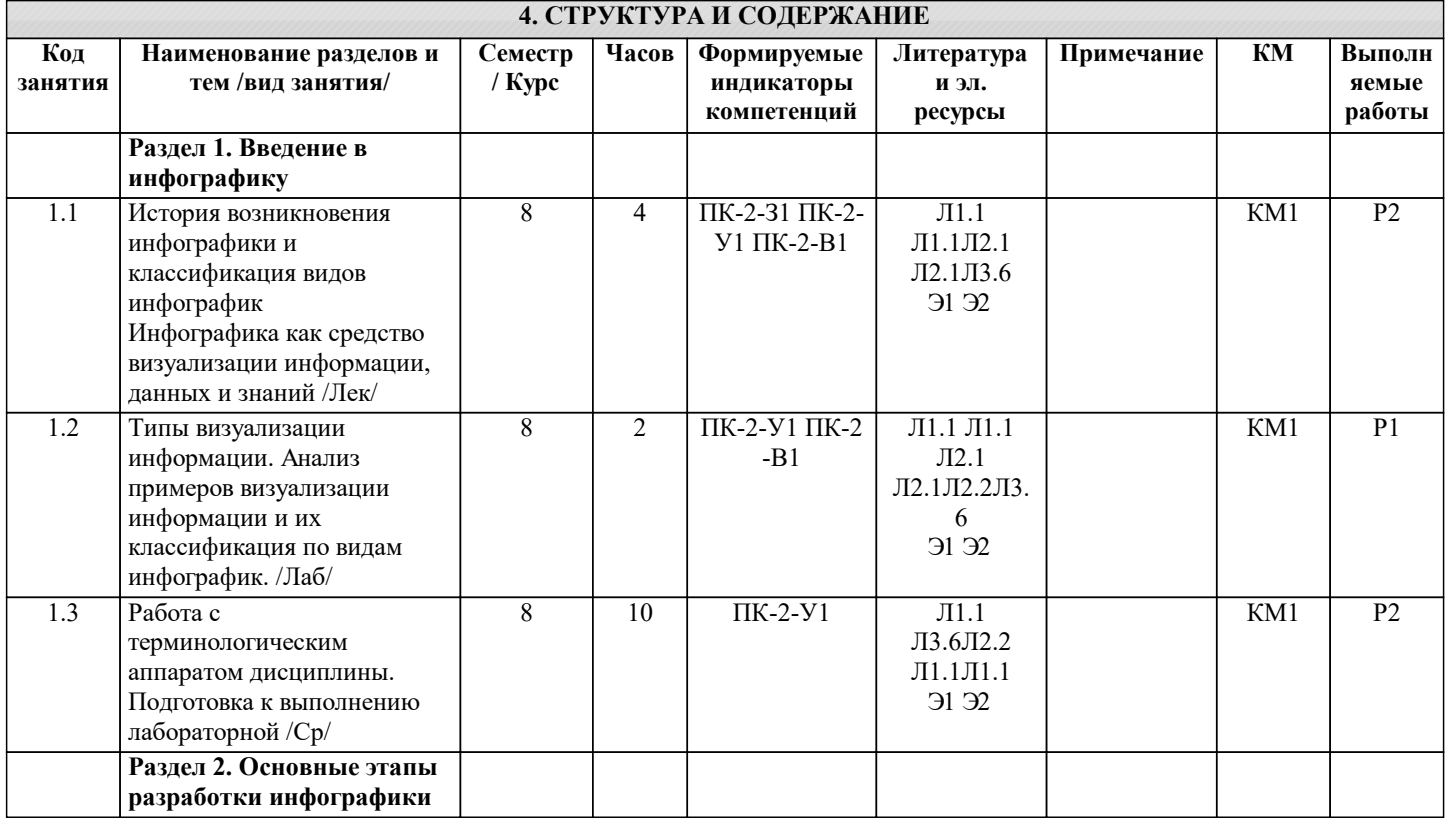

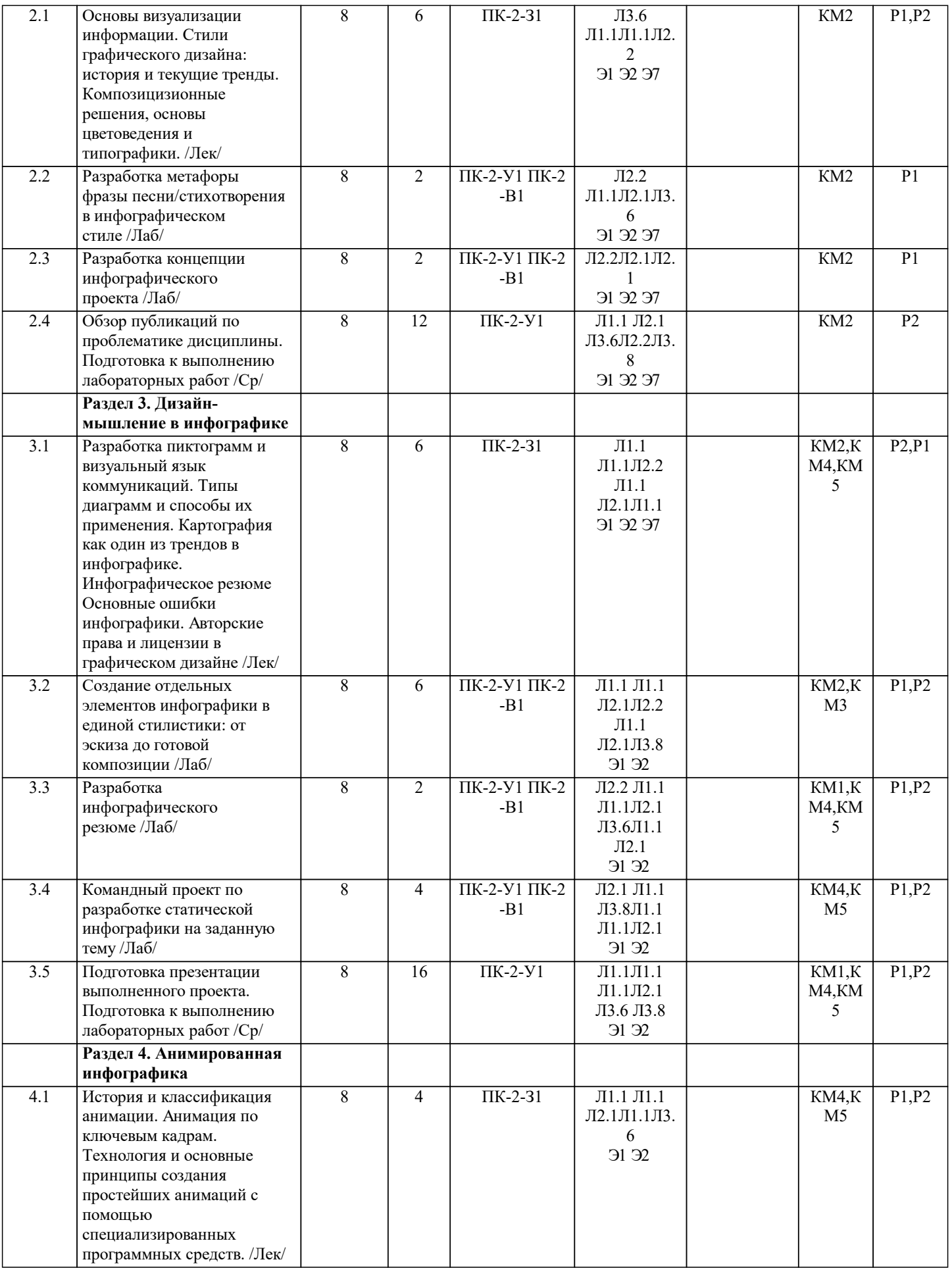

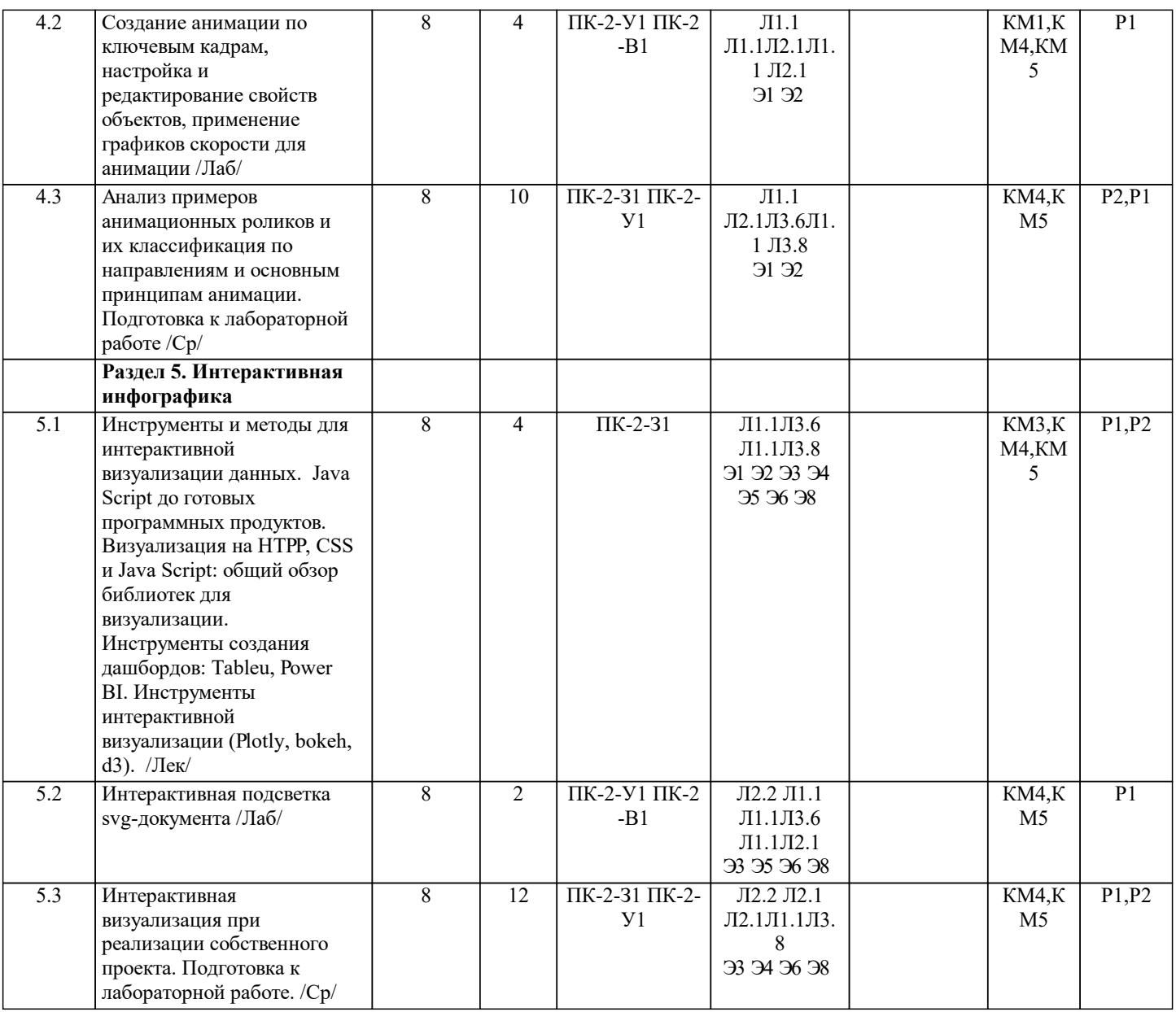

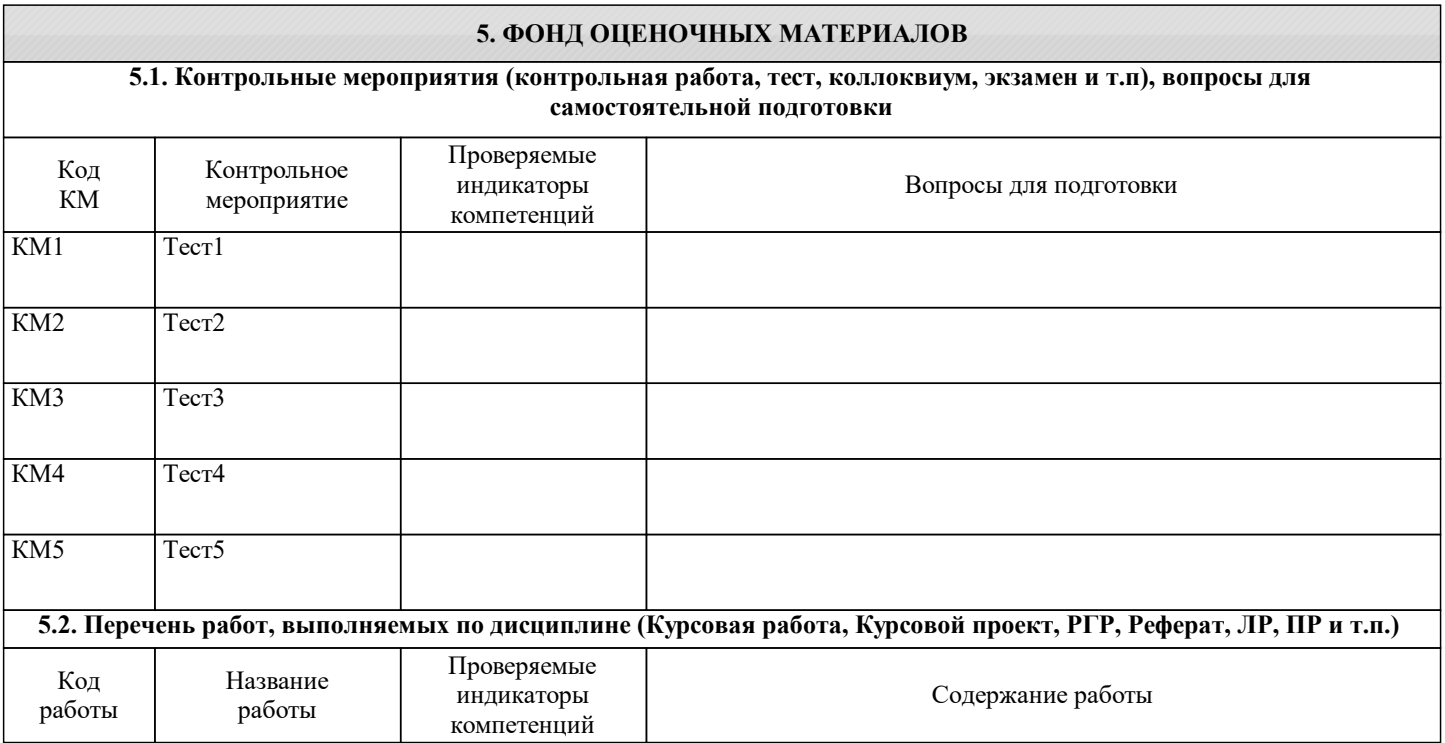

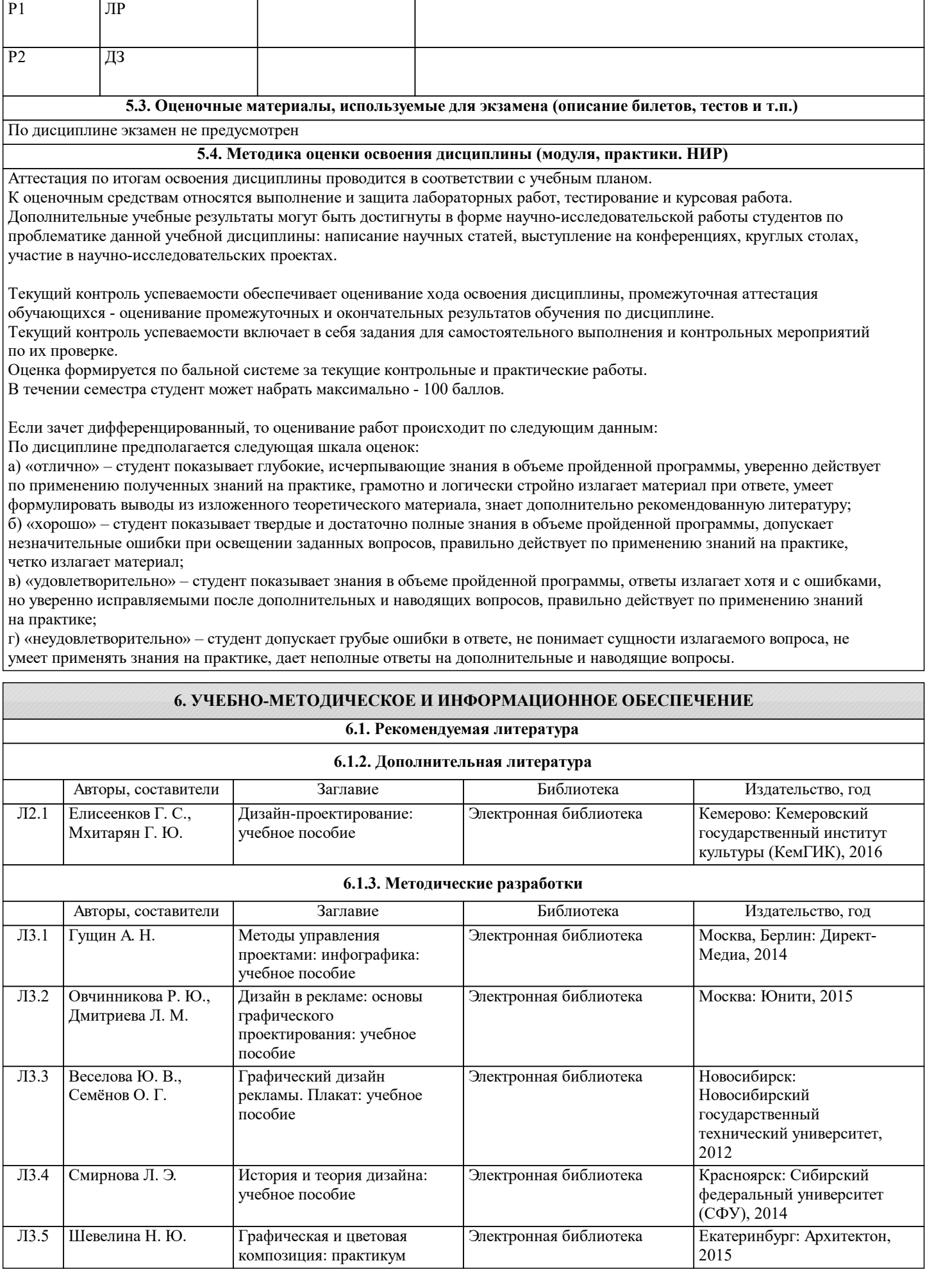

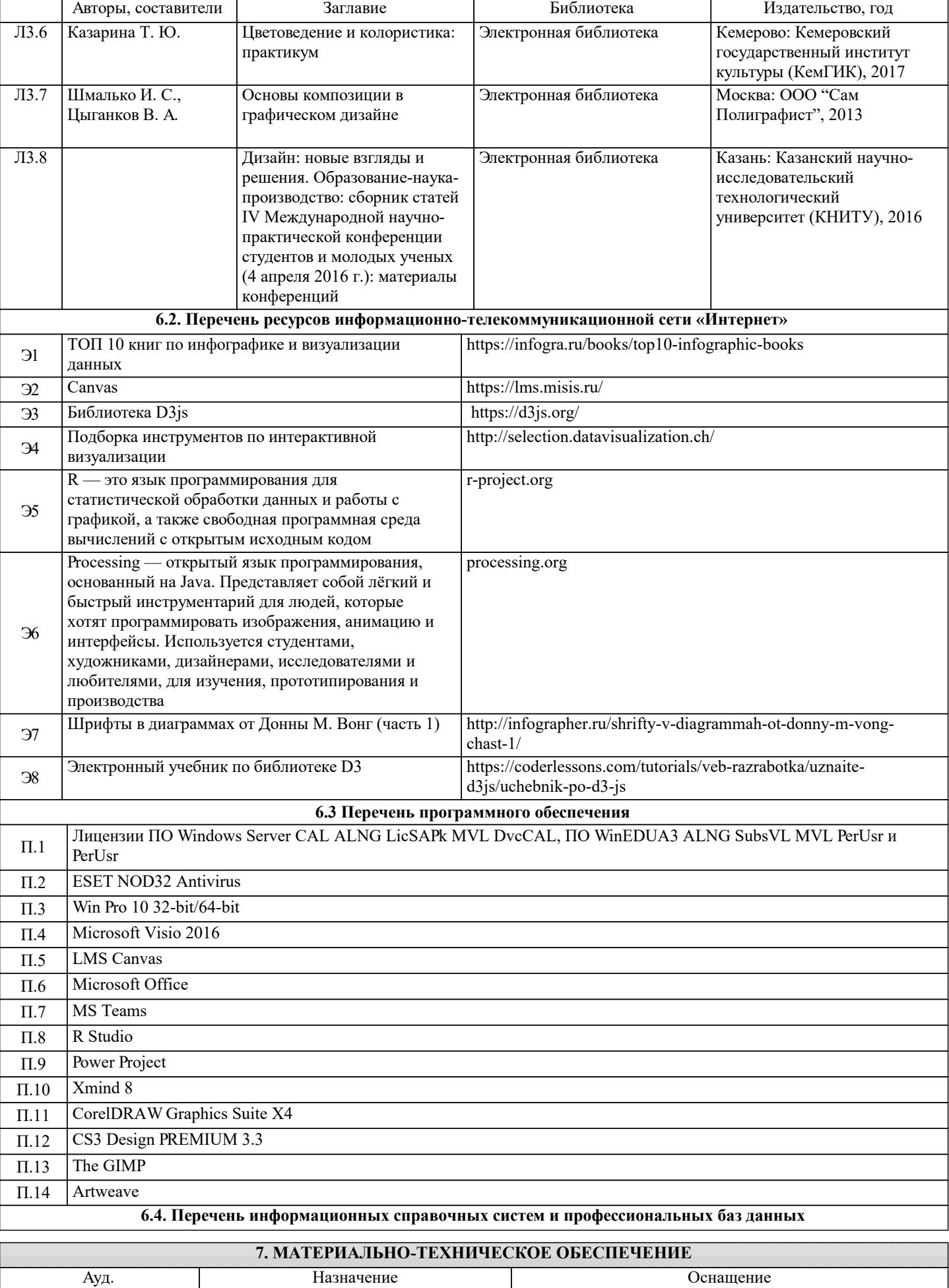

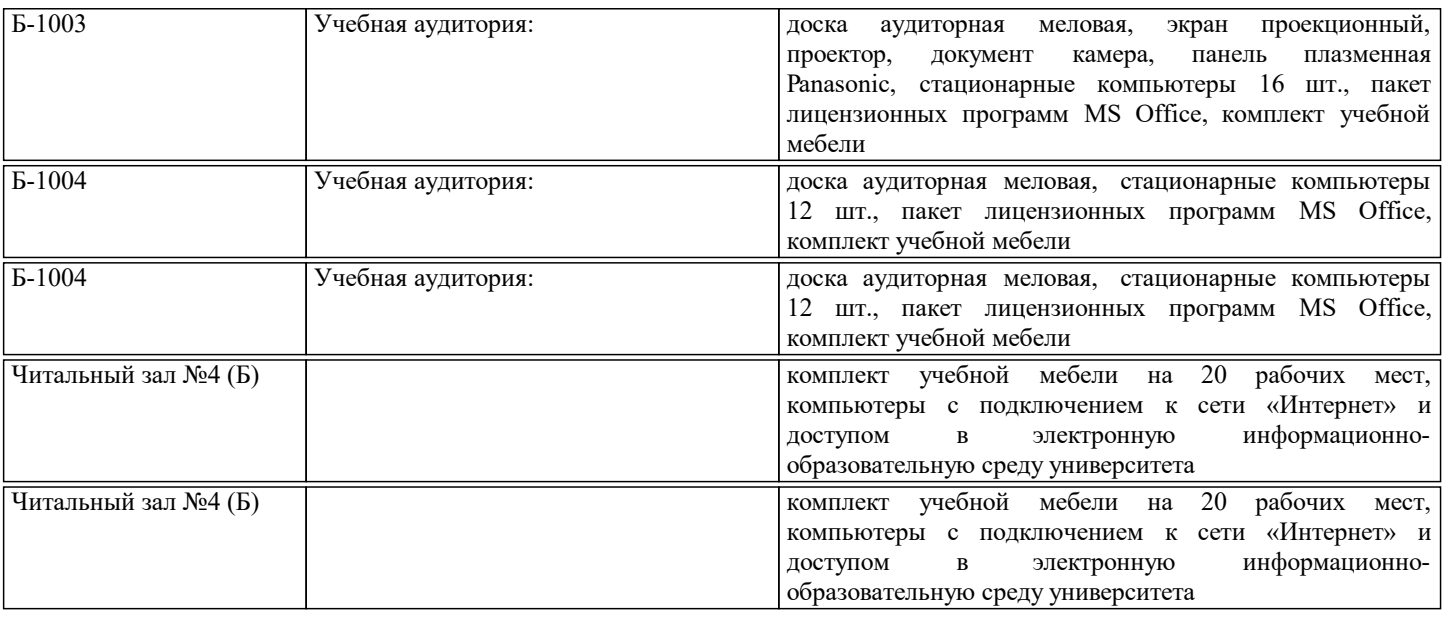

#### **8. МЕТОДИЧЕСКИЕ УКАЗАНИЯ ДЛЯ ОБУЧАЮЩИХСЯ**

Для освоения дисциплины рекомендуется изучить тему занятия, используя литературу, указанную в разделе "Содержание" Презентации по курсу автора ст. преп. Бычковой И.В., по каждой теме, размещены в соответствующих модулях платформы canvas

https://lms.misis.ru/courses/3167

По указанным ссылкам размещены лабораторные работы и домашние задания.

Вышеперечисленный учебно-методический материал также размещен на рабочих столах студентов и преподавателей в папке "Для закачек"

При изучении дисциплины целесообразно выполнять следующие рекомендации:

а) изучение должно быть систематическим, в течение всего семестра; для формирования устойчивых навыков и знаний эффективнее следовать логике построения курса и осваивать учебный материал небольшими порциями; б)после изучения темы на лекционном или лабораторном занятиях следует выполнить самостоятельную работу по данной теме, если она предполагается, изучить дополнительные ресурсы, рекомендованные преподавателем, а также найденные самостоятельно в сети Интернет, в фондах научной библиотеки университета;

в)особое внимание следует уделять выполнению заданий на занятиях и завершению работы над ними в рамках самостоятельной работы.

Курсовая работа выполняется по вариантам, представляется в КАНВАС и оценивается по пятибалльной системе.

Зачет с оценкой выставляется по сумме баллов, набранных в течении семестра по всем контрольным мероприятиям и заданиям по следующей шкале: 60-70 баллов- удовл 71-84 балла-хорошо

85-100 баллов- отлично